Prof. Dr. G. Rohwer

Methoden II, Sommersemester 2007

## Aufgabenblatt 3 (21.6.2007)

- 1. Denken Sie sic h eine einfache Verweildauervariable aus und konstruieren Sie Werte, so dass der Median kleiner ist als der Mittelwert.
- 2. Folgende Daten für Studiendauern (in Semestern) sind gegeben:

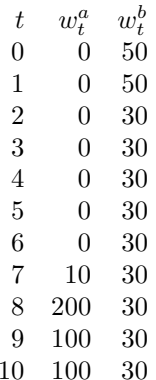

 $w_t^a$  ist die Anzahl derjenigen, die bei einer Studiendauer von  $t$  (vollendeten) Semestern mit Examen abschließen,  $w_t^b$  ist die Anzahl derjenigen, die bei einer Studiendauer von <sup>t</sup> (vollendeten) Semestern abbrechen. Die Verweildauervariable wird durc h (T, <sup>D</sup>) bezeichnet, wobei  $D=1$  für Examen und  $D=2$  für Abbruch steht.

- a) Berechnen Sie die Survivorfunktion für  $T$ .
- b) Berechnen und interpretieren Sie die Mittelwerte  $M(T|D = 1)$ und  $M(T|D=2)$ .
- c) Berechnen Sie die Ratenfunktion für  $T$ .
- d) Berechnen Sie die zustandsspezifischen Ratenfunktionen für  $(T, D)$ . Stellen Sie diese Raten in einem Schaubild dar.
- e) Berechnen Sie die Pseudo-Survivorfunktionen für T.
- f) Berechnen und interpretieren Sie die Anteilsfunktionen  $H^a(t)$ und  $H^b(t)$ .
- g) Berechnen und interpretieren Sie  $H^a(\infty)$  und  $H^b(\infty)$ .
- h) Erstellen Sie ein Schaubild, das die Anteilsfunktionen verwendet, um zu zeigen, wie sic h die Ausgangsgesamtheit im Zeitablauf auf die beiden Folgezustände verteilt.
- 3. Diese Aufgabe ist analog zur vorangegangenen; der einzige Unterschied besteht darin, dass jetzt auc h rec hts zensierte Beobac htungen  $(w_t^z \text{ genannt})$  auftreten:

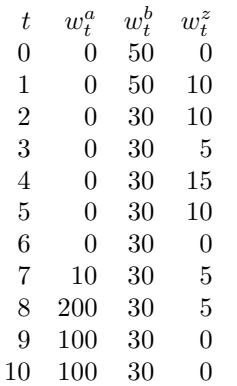

Verwenden Sie jetzt das Kaplan-Meier-Verfahren, um die gleichen Teilfragen (a) – (h), die in der vorangegangenen Aufgabe gestellt wurden, zu beantworten.